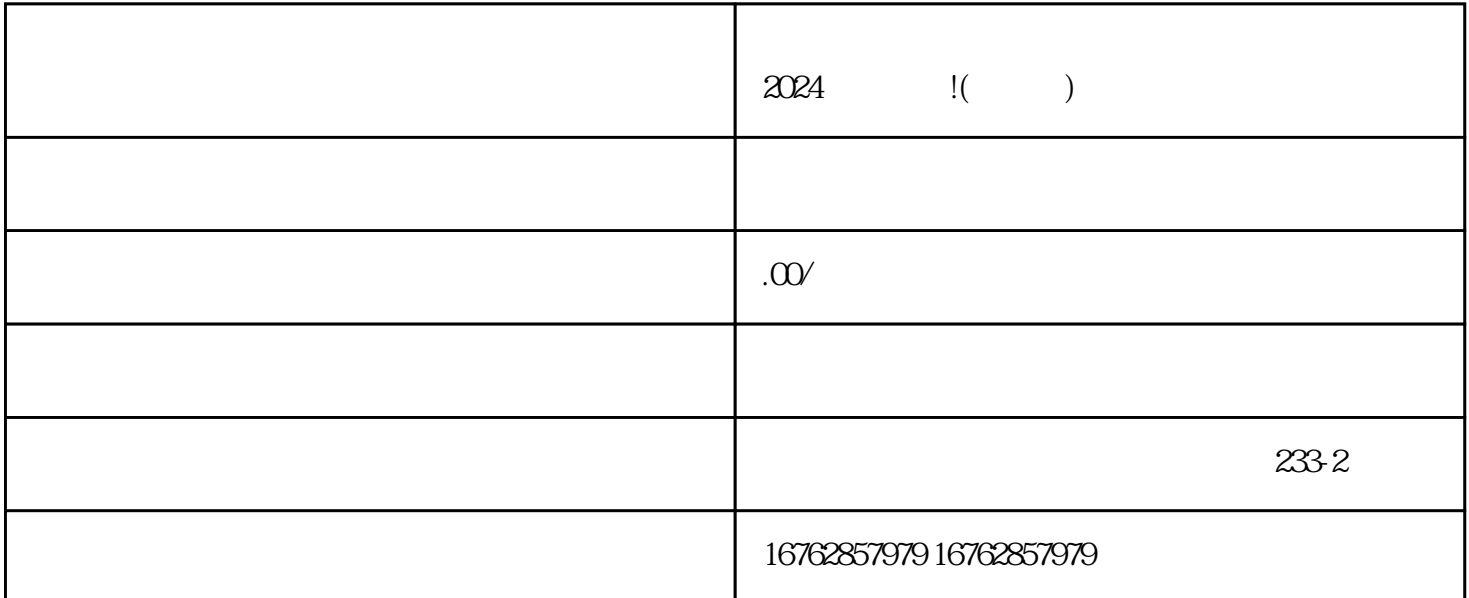

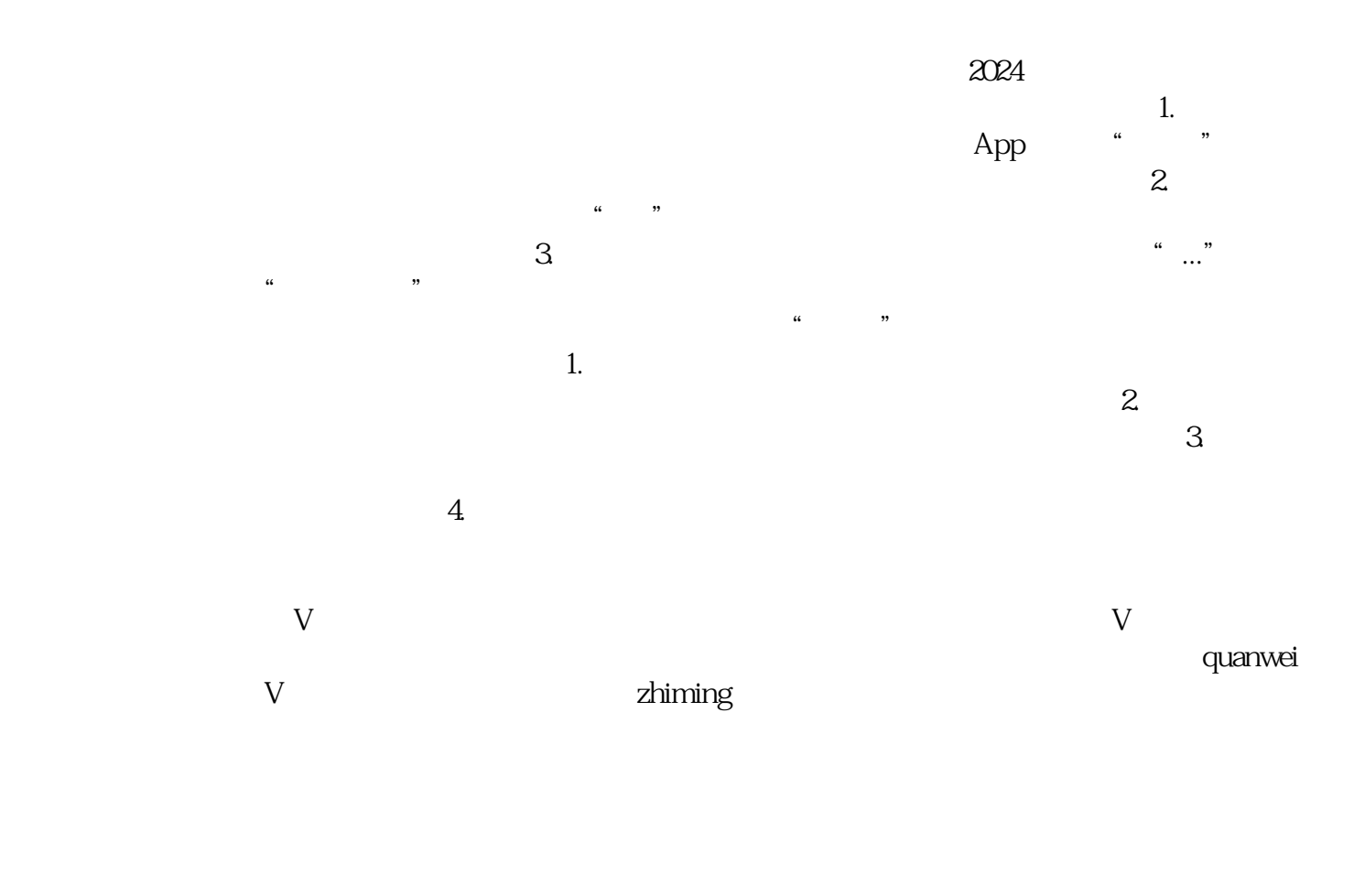

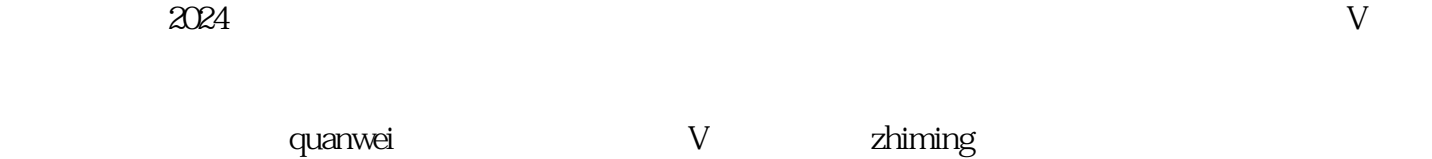

2024 juedui